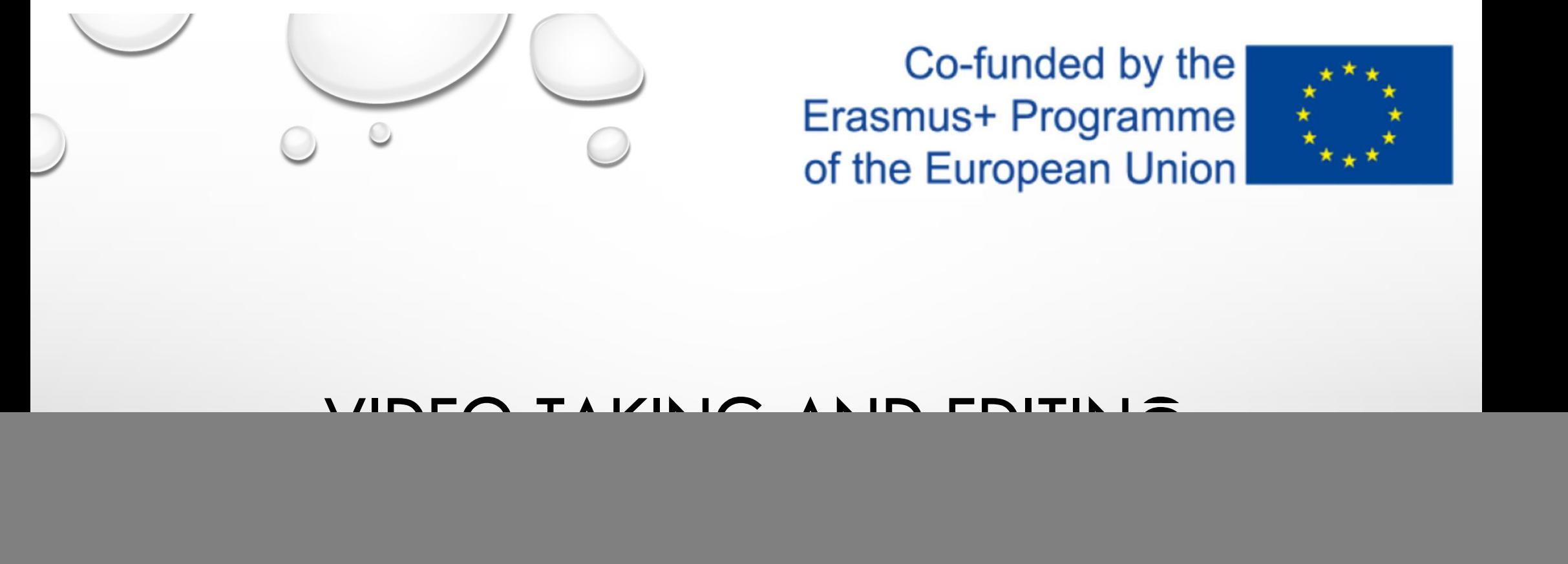

Erasmus+ Programme<br>
of the European Union

![](_page_0_Picture_2.jpeg)

 $\bigcirc$ 

![](_page_0_Picture_5.jpeg)

![](_page_1_Picture_0.jpeg)

## MAKING A VIDEO STEP BY STEP MAKING A VIDEO STEP BY STEP<br>1. CAMERA SETTINGS<br>2. STORYBOARD/SCENARIO/PLOT – OPTIONAL<br>3. SHOOTING – MAIN OBJECTIVES AND B-ROLLS (AS MANY AS YOU CAN)<br>4. CHOOSING OF MUSIC MAKING A VIDEO STEP BY STEP<br>3. STORYBOARD/SCENARIO/PLOT – OPTIONAL<br>3. SHOOTING – MAIN OBJECTIVES AND B-ROLLS (AS MANY AS YOU CAN)<br>4. CHOOSING OF MUSIC<br>5. EDITING/ADJUSTING VIDEO TO THE SELECTED MUSIC MAKING A VIDEO STEP BY STEP<br>1. camera settings<br>2. storyboard/scenario/plot – optional<br>3. shooting – main objectives and b-rolls (as many as you can)<br>4. choosing of music<br>5. editing/adjusting video to the selected music<br>6. MAKING A VIDEO STEP<br>1. camera settings<br>2. storyboard/scenario/plot – optional<br>3. shooting – main objectives and b-rolls (as many as )<br>4. choosing of music<br>5. editing/adjusting video to the selected music<br>6. exporting and s

- 
- 
- 
- 
- 
- 

HTTPS://WWW.YOUTUBE.COM/WATCH?V=RPYRZY17HA4&FEATURE=YOUTU.BE

![](_page_2_Figure_0.jpeg)

# BASIC TIPS FOR TAKING SHOTS

![](_page_3_Picture_2.jpeg)

![](_page_4_Picture_1.jpeg)

https://www.reddit.com/r/pics/comments/3xgnc0/the\_golden\_spiral/

![](_page_4_Picture_3.jpeg)

https://www.phototraces.com/wp-content/uploads/2018/06/im\_Golden\_Spiral\_Example\_landscape\_Photo\_2.jpg

![](_page_4_Figure_5.jpeg)

![](_page_4_Figure_6.jpeg)

![](_page_5_Picture_0.jpeg)

![](_page_5_Figure_1.jpeg)

- HTTPS://WWW.YOUTUBE.COM/AUDIOLIBRARY/MUSIC?NV=1
- HTTPS://GOPRO.COM/EN/US/AWARDS/FREE-MUSIC
- HTTPS://SOUNDCLOUD.COM/WEARECC
- HTTPS://WWW.BENSOUND.COM/ROYALTY-FREE-MUS<sup>1.</sup> © <sup>®</sup> ANUSIC - TIME<br>
SEE THE LICENCE!<br>
SEE THE LICENCE!<br>
SEE THE LICENCE!<br>
SEE THE LICENCE!<br>
SEE THE LICENCE!<br>
SEE THE LICENCE!

![](_page_5_Figure_7.jpeg)

![](_page_6_Picture_1.jpeg)

![](_page_6_Picture_2.jpeg)

![](_page_6_Picture_3.jpeg)

![](_page_7_Picture_0.jpeg)

https://www.openshot.org/

editor.

![](_page_7_Picture_3.jpeg)

![](_page_8_Picture_0.jpeg)

# EXPORTING AND SHARING

### SHARING

![](_page_8_Picture_4.jpeg)

![](_page_8_Picture_5.jpeg)

![](_page_9_Picture_0.jpeg)

Erasmus+ Programme<br>
of the European Union

![](_page_9_Picture_2.jpeg)

![](_page_9_Picture_5.jpeg)

![](_page_10_Picture_0.jpeg)

![](_page_11_Picture_0.jpeg)

## **SETTINGS**

- 
- 

![](_page_11_Picture_4.jpeg)

https://p1.pxfuel.com/preview/601/305/277/water-fall-waterfall-water-nature-stream-river.jpg

![](_page_12_Picture_0.jpeg)

![](_page_12_Figure_1.jpeg)

![](_page_12_Figure_2.jpeg)

![](_page_13_Picture_0.jpeg)

![](_page_13_Picture_1.jpeg)

![](_page_14_Picture_0.jpeg)

![](_page_15_Picture_0.jpeg)

![](_page_15_Picture_1.jpeg)

![](_page_15_Picture_2.jpeg)

 $\circ$   $\circ$ 

![](_page_15_Picture_3.jpeg)

![](_page_16_Picture_0.jpeg)

![](_page_16_Picture_1.jpeg)

![](_page_16_Picture_2.jpeg)

 $\circ$ 

![](_page_16_Picture_3.jpeg)

![](_page_17_Picture_0.jpeg)

### MISTAKES

https://www.digitalphotomentor.com/top-14-people-photography-mistakes-to-avoid/

https://digital-photography-school.com/8-common-landscape-photography-mistakes/

![](_page_18_Picture_0.jpeg)

### TIPS

![](_page_18_Picture_2.jpeg)

![](_page_18_Picture_3.jpeg)

![](_page_18_Picture_4.jpeg)

## BASIC EDITING OIN PHONE

![](_page_19_Picture_1.jpeg)

![](_page_20_Picture_0.jpeg)

Erasmus+ Programme<br>
of the European Union

![](_page_20_Picture_2.jpeg)

## GOOGLE MAPS

 $\bigodot$ 

![](_page_20_Picture_5.jpeg)

![](_page_21_Picture_0.jpeg)

![](_page_21_Picture_2.jpeg)

https://www.google.com/maps/d/u/0/edit?mid=122korgVxP-JbC8xHtF0j2p\_VfJAPygNg&ll=46.69051079665318%2C7.77134789999991&z=5

![](_page_22_Figure_0.jpeg)

![](_page_22_Figure_1.jpeg)

## VIDEOS/PHOTOS

![](_page_23_Picture_4.jpeg)

## TEXT/COLORS/ICONS

![](_page_24_Figure_1.jpeg)